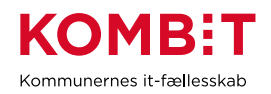

# **KY - opgavebeskrivelse**

Obligatoriske felter er markeret med \*

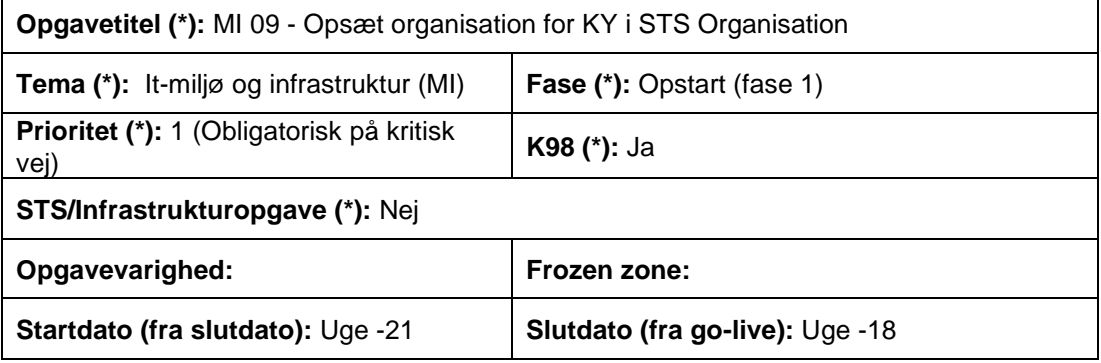

## **Mål**

Målet med denne opgave er at kommunen opsætter STS Organisation, så KY kan anvende STS Organisation.

### **Beskrivelse**

Beskrivelsen her indeholder:

- 1) En kort beskrivelse af hvad STS Organisation er
- 2) Kommunens konkrete opsætningsopgaver ift. STS Organisation
- 3) Baggrundsinformation: Hvordan KY anvender STS Organisation

#### **1. Kort beskrivelse af STS Organisation**

STS Organisation er et system til håndtering af kommunens organisationsdata. Systemet udstiller informationer om medarbejdere og organisationer til fagsystemer, som derfor ikke selv behøver at vedligeholde disse data. STS organisation er et fælles system til organisation og sikrer, at beskrivelse af organisationen findes ét sted, samt at organisationsdata er tilgængelig og veldefineret.

#### **2. Kommunens konkrete opsætningsopgaver for KY i STS Organisation**

Denne KLIK-opgave omhandler følgende konkrete opsætningsopgaver for KY i STS Organisation.

Overordnet er der fire opsætningsopgaver, der skal udføres ifm. STS Organisation:

- a) Opsætning af organisatoriske enheder og brugere i STS Organisation
- b) Opsætning af KLE-numre i STS Organisation
- c) Opsætning af henvendelsessteder i STS Organisation
- d) Opsætning af Standard ansvarlig enhed i KY

Ovenstående opsætningsopgaver beskrives i de følgende afsnit.

# **a) Opsætning af organisatoriske enheder og brugere i STS Organisation**

Relevante organisatoriske enheder skal være oprettet i STS Organisation.

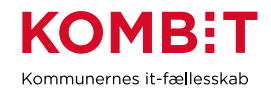

Relevante brugere af KY skal være oprettet i STS Organisation.

Det er en forudsætning for at kunne logge ind i KY, at brugeren findes i kommunens organisation (uagtet om de betragtes som KY-relevant eller ej). Dette er særligt relevant ift. delegering, hvor fx Kommune X kan give adgang for en bruger, B, fra Kommune Y til Kommune X. I det tilfælde skal brugeren, B, være i Kommune X's organisation for at kunne logge ind for Kommune X.

## **b) Opsætning af KLE-numre i STS Organisation**

KLE-nummer-relationer til organisatoriske enheder opsættes i STS Organisation. Det sker ved at tilføje Opgaver til en organisatorisk enhed, opgaverne angives som KLEemner.

Nogle kommuner har allerede gennemført en KLE-opmærkning i STS Organisation ifm. SAPA-projektet og Borgerblikket. For nogle kommuner kan denne del af opgaven ift. registrering af KLE-numre i STS Organisation derfor bestå i at kvalitetssikre den eksisterende KLE-opmærkning i STS Organisation ift. KY.

**OBS**: Der kan vælges tre forskellige roller ved opsætning af KLE-numre på en Org Enhed i STS Organisation. KY understøtter alene rollen "Ansvarlig" og det er dermed denne rolle, der skal angives, hvis kommunen ønsker at bruge KLE-nummeret ift KY.

## **c) Opsætning af henvendelsessteder i STS Organisation**

Henvendelsessteder opsættes i STS Organisation. Opsætning af henvendelsessteder er påkrævet. Hvis ikke der opsættes henvendelsessteder i STS organisation, vil der opstå flettefejl og breve vil ikke kunne sendes automatisk, fx udbetalingsspecifikationer.

# **d) Opsætning af standard ansvarlig enhed i KY**

KY opsættes til at anvende en organisatorisk enhed som standard ansvarlig enhed. Denne opsætningsopgave kan først udføres, når kommunen får adgang til KY (uge - 10). Der er derfor en særskilt KLIK-opgave "UI 33 Opsæt standard ansvarlig enhed i KY" til opsætning af standard ansvarlig enhed i KY.

Nærværende opgave er udført, når ovenstående opgaver a, b og c er udført.

De følgende afsnit indeholder baggrundsinformation, der er nødvendig, for at kommunen kan analysere og beslutte, hvordan organisationen skal opsættes i STS Organisation, så den understøtter KYs forretningsbehov.

#### **3. Baggrundsinformation: Hvordan KY anvender STS Organisation**

Nedenfor angives en liste over KYs samlede brug af STS organisation – og det er herudfra kommunen skal analysere og beslutte, hvordan dette skal opsættes i STS organisation, så KYs forretningsbehov understøttes.

- 1. **Sagsrelation**
- *2.* **Sagsplacering**
- 3. **Økonomistruktur/ØiR**
- 4. **Breve**
- 5. **Markering af KY-relevante sagsbehandlere**

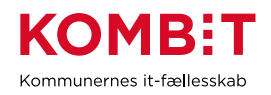

De listede elementer beskrives i de følgende afsnit.

#### **1. Begreber ifm. sagsrelation**

I dette afsnit beskrives, hvilke relationer sager har til organisation.

En sag i KY har forskellige relationer til organisation:

- En sag **ejes** altid af én kommune
- En sag har en "**Ansvarlig Enhed**", der benyttes ifm. posteringer og økonomistruktur.
- En sag *kan have* en **PrimærBehandler**, der kan være en enhed eller en bruger.

**NB**: Fordelingen af opgaver i KY sker ikke på organisatoriske enheder, men ved hjælp af opgavepakker og fordelingsnøgler. Denne opsætning sker i KY, og der er udarbejdet KLIK-opgaver, som understøtter at kommunen får udarbejdet opgavepakker og fordelingsnøgler.

**NB:** Det er jobfunktionsroller, der bestemmer, hvilke rettigheder og hvilke ydelser en bruger kan arbejde på. Opsætningen i organisation påvirker ikke, hvilke opgaver eller sager en bruger kan arbejde på.

### *2.* **Hvordan KY placerer sager** *– hvordan ansvarlig enhed sættes ud fra KLEnummer*

Ved oprettelse af sager vil sagernes ansvarlige enhed blive sat ud fra, hvilket KLEnummer sagen har.

Hvis et KLE-nummer er tilknyttet mere end en organisatorisk enhed, bliver sagsbehandleren tvunget til at vælge mellem enhederne ifm. sagens oplysning.

Hvis et KLE-nummer ikke er tilknyttet nogle enheder, så benytter KY "standard ansvarlig enheden". En "standard ansvarlig enhed" er en forretningskonstant i KY. En kommunal sagsbehandler med brugersystemrollen "Sagsbehandler Superbruger" kan manuelt flytte en sags ansvarlige enhed efterfølgende.

Ønsker en kommune, at alle sager skal have samme ansvarlige enhed, kan kommunen nøjes med at opsætte "standard ansvarlig enhed" og dermed ikke oprette KLE-numre i STS Organisation.

Kommunen kan ligeledes nøjes med at sætte KLE-numre op i STS Organisation, for de KLE-numre, hvor sagerne skal på andre enheder end den "standard ansvarlige enhed".

Hvis KLE-nummeret skal kunne anvendes af flere enheder, skal alle enheder dog have KLE-nummeret tilknyttet – også selvom en af disse enheder er den "standard ansvarlige enhed".

## **2.1 Håndtering af KLE-stammer**

I STS Organisation kan man tilknytte KLE-stammer og specifikke KLE-numre til en organisatorisk enhed.

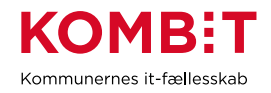

Når KY skal udlede den ansvarlige organisatoriske enhed ud fra en sag, vil sagen altid have et specifikt KLE-nummer. KY laver først en søgning i organisation med det specifikke KLE-nummer, derefter KLE-stammen med 2 tal og derefter KLE-stammen med 1 tal.

Eksempel: Enhed 1 er opsat med specifikt KLE-nummer KLE 32.24.08 (Revalideringsydelse), Enhed 2 med KLE-stammen: KLE 32.24.\* og Enhed 3 med KLEstammen KLE 32.\*

Revalideringssager har KLE-nummeret 32.24.08, og KY vil derfor først søge efter det specifikke KLE-nummer 32.24.08, og i eksemplet her finde Enhed 1.

Ledighedsydelsessager har KLE-nummer 32.24.12 og KY vil derfor først søge efter det specifikke KLE-nummer 32.24.12, og i eksemplet findes der ingen enheder med det specifikke KLE-nummer. KY søger derfor videre efter KLE-stammen med 2 tal: 32.24.\* og finder Enhed 2.

Fleksløntilskudssager har KLE-nummer 32.27.10 og KY vil derfor først søge efter det specifikke KLE-nummer 32.27.10, og i eksemplet findes der ingen enheder med det specifikke KLE-nummer. KY søger derfor videre efter KLE-stammen med 2 tal: 32.27.\* og i eksemplet findes der ingen enheder med KLE-stammen 32.27.\*. KY søger derfor videre efter KLE-stammen med 1 tal: 32.\* og finder Enhed 3.

På den måde kan en kommune fx opsætte en KLE-stamme på én afdeling, men vælge at opsætte specifikke KLE-numre herunder på en anden afdeling.

I det foregående afsnit omtales problemstillingen med at et KLE-nummer kan være tilknyttet flere afdelinger. Ift. søgning efter KLE-stammer vil det kunne ske, hvis der er flere afdelinger med det specifikke KLE-nummer eller hvis der er flere afdelinger med den samme KLE-stamme.

Det er tilladt at have et specifikt KLE-nummer på én enhed og samtidigt have stammen, som det specifikke KLE-nummer er en del af, på en anden enhed.

# **3. Økonomistruktur/ØiR**

KY benytter forskellige økonomiske steder. Disse steder udledes ud fra sagens ansvarlige enhed.

Opsætningsopgaver omkring modellering og opsætning af organisatoriske enheder relateret til ØiR, håndteres dog i særskilte KLIK-opgaver og understøttes ved hjælp af webinarer.

#### **4. Breve** *- intro til, hvilke oplysninger fra organisation, der anvendes i breve*

Når KY fletter breve, vil data fra STS Organisation kunne anvendes i breve ved opsætning af relevante flettefelter. I KYs mastertemplate anvendes disse flettefelter.

Hvis sagen har en PrimærBehandler, der er en enhed, så benyttes denne enhed, ellers benyttes sagens "Ansvarlig enhed".

MI 09 – Opsætning af Organisation for KY i STS Organisation Version 1 27-03-2019

Kommunernes it-fællesskab

Ud fra sagens KLE-nummer og enheden, vil der flettes data fra det tilhørende Henvendelsessted. (Henvendelsessted er et begreb i STS Organisation, hvor en organisatorisk enhed kan pege på en anden organisatorisk enhed, hvor henvendelser skal ske på, fx kan et Team pege på Borgerservice). For yderligere beskrivelse henvises til dokumentet "Anvisninger til anvendelse af STS Organisation" som findes [her.](https://digitaliseringskataloget.dk/implementering/organisation)

Kommunen skal derfor opsætte oplysninger på de relevante enheder eller sørge for at opsætte Henvendelsessted-relation, der peger på enheder, hvor oplysningerne er angivet.

Oplysningerne, som KYs standard-mastertemplate benytter, er:

- 1) Afdelings navn
- 2) Afdelings adresse
- 3) Afdelings telefonnummer
- *4)* Kommunens telefonnummer *Bemærk: Det er ikke muligt at registrere to tlf.nr. på en organisationsenhed. Kommunen skal derfor vælge, om de vil bruge tlf.nr. på organisationsenheden eller kommunens tlf.nr.*
- *5)* Åbningstider *Bemærk: Brugergrænsefladen for STS Organisation understøtter ikke registrering af åbningstider. Det er alene muligt at registrere åbningstider, hvis kommunen har en lokal organisationsløsning, der er integreret til STS organisation. Kommunen skal derfor sikre sig, at kommunens leverandør af organisationsløsning understøtter adresseopmærkning.*
- 6) URL
- *5.* **Markering af KY-relevante sagsbehandlere** *- intro til, hvilke enheder og brugere, der er tilgængelige i KY*

I visse tilfælde skelner KY mellem hvilke dele af organisation, der er KY-relevant eller ej. Det kan fx være, når man vil sætte en sags primære behandler, så tilbydes man kun at vælge brugere, der er i KY-relevante enheder.

Dette afsnit beskriver, hvordan KY vælger hvilke enheder, der er KY-relevante.

Udgangspunktet er, at der er sat en standard ansvarlig enhed og at øvrige relevante enheder er markeret med KLE-numre.

Filtreringen sker ud fra KLE-numre. I den forbindelse er "de relevante KLE-numre" defineret som:

- KLE-numre på alle ydelser opsat i KY
- 32.00.00 Kontante ydelser i almindelighed (denne kan sættes på flere organisatoriske enheder)
- KLE-numrene for APØ LAS og APØ Pension
- KLE-nummeret for Særlig Støtte

KY markerer følgende som KY-relevant: Alle organisatoriske enheder med et af ovenstående KLE-numre tilknyttet samt alle organisatoriske enheder herunder. "Herunder" skal her forstås bredt: Det er både organisatoriske enheder direkte under,

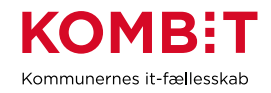

og de organisatoriske enheder, der ligger derunder osv. Så hvis 32.00.00 fx tilknyttes Ydelsesafdelingen, så vil alle underenheder, teams m.m. derunder komme med.

Desuden markeres også som KY-relevant: Den ansvarlige organisatoriske enhed samt alle enheder under den, og under dem osv.

Alle brugere, der er tilknyttet en af ovenstående organisatoriske enheder, betragtes som KY-relevante.

KLE 32.00.00 kan benyttes til at markere flere enheder som KY-relevante. Der kan dermed godt være flere enheder, der markeres med 32.00.00.

#### **Metode og fremgangsmåde**

**OBS: Det skal fra start sikres, at STS projektleder – eller lignende ressource med indsigt i STS - involveres i denne KLIK-opgave, eftersom det vil være dem, der har den rette viden, der skal til for at løse opgaven.**

- 1. Kontakt STS projektleder og få anvist, hvem der har viden om STS organisation og 'virkemåde'
- 2. Involver STS projektleder eller lignende ressource med indsigt i STS samt KY-administrator
- 3. Indkald til arbejdsmøde med relevante interessenter og foretag analyse af, hvilke relevante og nødvendige organisationsdata, der skal opsættes i STS organisation for at understøtte KYs forretningsbehov ift følgende:
	- a. Opsætning af organisatoriske enheder og brugere i STS Organisation
	- b. Opsætning af KLE-numre i STS Organisation
	- c. Opsætning af henvendelsessteder i STS Organisation
	- d. Opsætning Standard ansvarlig enhed i KY
- 4. STS projektleder foretager opsætning af a, b og c i STS organisation
- 5. KY-administrator foretager opsætning af "Standard ansvarlig organisatorisk enhed" i KY jf. KLIK-opgave "UI 33 Opsæt forretningskonstant for Standard organisatorisk enhed i KY".

For opsætning af STS Organisation henvises til "Anvisninger til anvendelse af STS organisation", som du finder her [https://ksp.d8v3.prod.ng.peytz.dk/files/integration](https://ksp.d8v3.prod.ng.peytz.dk/files/integration-files/260220201815/20200226_Anvisninger%20til%20anvendelse%20af%20Organisation%20v1.2.3.pdf)[files/260220201815/20200226\\_Anvisninger%20til%20anvendelse%20af%20Organis](https://ksp.d8v3.prod.ng.peytz.dk/files/integration-files/260220201815/20200226_Anvisninger%20til%20anvendelse%20af%20Organisation%20v1.2.3.pdf) [ation%20v1.2.3.pdf](https://ksp.d8v3.prod.ng.peytz.dk/files/integration-files/260220201815/20200226_Anvisninger%20til%20anvendelse%20af%20Organisation%20v1.2.3.pdf)

Herudover henvises til bilag "Eksempel på opsætning af Organisation for KY i STS Organisation (MI 09)", som støtte til afvikling af opsætningsopgaven i STS.

# **Resultat (\*):**

Kommunen har opsat STS Organisation og ift. kommunens organisation, så KY kan understøtte kommunens forretningsbehov.

MI 09 – Opsætning af Organisation for KY i STS Organisation 27-03-2019

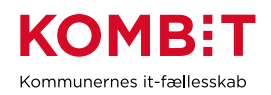

# **Anbefalet udfører (\*):**

STS projektleder, KY projektleder og KY administrator

# **Kvalitetskriterier:**

**Involverede parter:**  KY projektleder, STS projektleder, KY administrator

**Versionshistorik:**

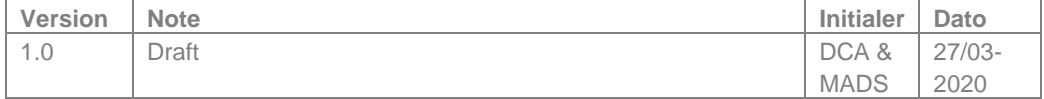